The book was found

# **Getting To Know ArcGIS ModelBuilder**

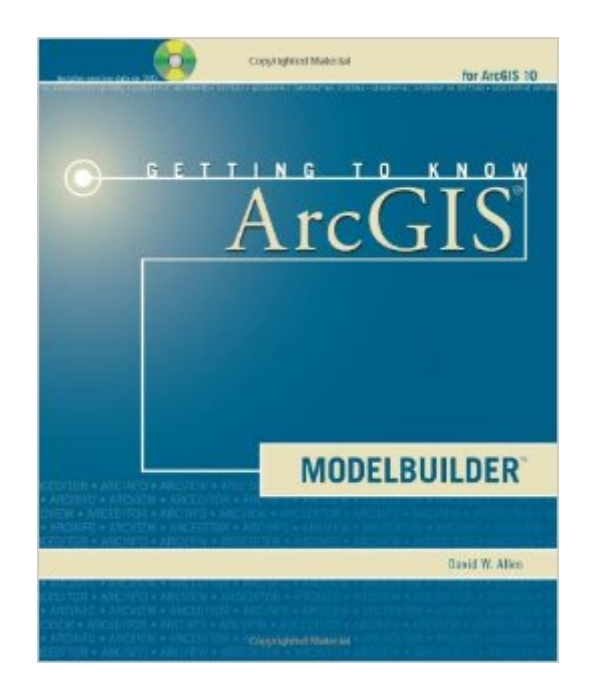

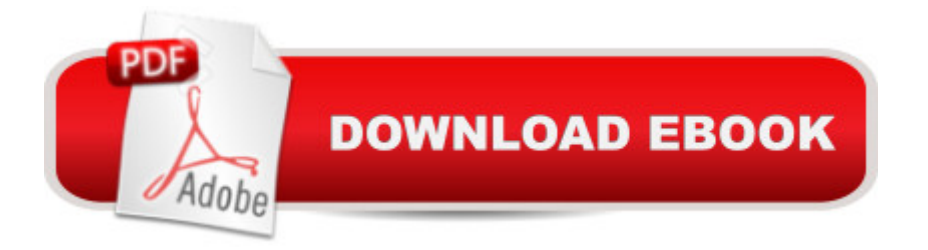

### **Synopsis**

Getting to Know ArcGIS ModelBuilder teaches readers how to develop and run reusable geoprocessing workflows and models in ModelBuilder, a visual programming technology available in ArcGIS. Getting to Know ArcGIS ModelBuilder presents basic and more complex concepts and demonstrates best practices through hands-on exercises. A Divided into seven chapters addressing model basics interactive models, flow control, multiple inputs, model iterations, model environment, and building documentation, this book fosters a comprehensive knowledge of ModelBuilder for the classroom and forself-learners. All the data needed for the exercises, as well as examples of models, Python scripts, and custom applications are included in a companion DVD.

## **Book Information**

Series: Getting to Know Paperback: 362 pages Publisher: Esri Press; Pap/Dvdr edition (June 1, 2011) Language: English ISBN-10: 1589482557 ISBN-13: 978-1589482555 Product Dimensions: 7.6 x 0.8 x 9 inches Shipping Weight: 1.6 pounds Average Customer Review: 3.6 out of 5 stars $\hat{A}$   $\hat{A}$  See all reviews $\hat{A}$  (17 customer reviews) Best Sellers Rank: #537,911 in Books (See Top 100 in Books) #49 in Books > Computers & Technology > Programming > Graphics & Multimedia > GIS #129 in $\hat{A}$  Books > Science & Math > Earth Sciences > Geography > Information Systems #129 in Books > Computers & Technology > Graphics & Design > Computer Modelling > Remote Sensing & GIS

#### **Customer Reviews**

I had great expectations for this book, thinking it would go into some detail on novel ways to use various geoprocessing tools together in models. Instead, it uses some common tools in simple models mainly to serve as examples of how ModelBuilder works.This is of great value to anybody who is new to ModelBuilder and is some use to self-taught power users of ModelBuilder who need a good foundation in the major aspects of the application.I did learn about iteration, better ways to incorporate Python and how to use if-elif-else logic in models, which alone was worth the cost. But I'd love to see the second edition of the book doubled in size to give room for some advanced methods to build and use models to solve specific types of problems.As is, this is mostly a really

good introduction to ModelBuilder.

I use this as a text book for classes I teach on ModelBuilder. It is a great resource for anyone looking to learn more about using ModelBuilder to automate and document analysis or other geoprocessing workflows in Esri's ArcGIS for Desktop. ModelBuilder allows users to create automated scripts using a visual interface without the need to be a programmer. This book is not for those new to GIS. Some experience using Esri's ArcGIS for Desktop is a must. Experience using geoprocessing tools to perform analysis is a big help as well.This book provides hands on experience through the student exercises which use ArcGIS for Desktop and ModelBuilder. This allows students to create models starting at very simple one moving to more advanced one that make use of user specified parameters, iterators, and more. They gain confidence as they move along. The challenge exercises at the end of the book are indeed very challenging and will provide a good test of a students understanding.I have used this book with both ArcGIS 10.0 and 10.1. There are some minor differences with some of the exercises if you try to work through them with 10.1 instead of the 10.0 the book was designed for. The Author does have an errata he is putting together and I do believes plans to release an updated version for 10.1 soon. Hopefully there will also be one for 10.2 soon as well. I found an couple of minor typos or missing steps in a couple of exercises as well. However if you are familiar with using the geoprocessing tools in ArcGIS for Desktop, you should be able to figure them out and work around them.Overall a very good book. One I would recommend for any ArcGIS users library.

I've used a fair number of Esri press books through my studies in GIS, and I've been reasonably pleased with them. The way they go through laying out their methodologies for manipulating ArcGIS is simple, easy to follow, and produces results. My one complaint about this (and other) of their instructional publications is that it is somewhat difficult to take their methods and extrapolate them to real world problems. Since the way they do things is to provide you with specific data and a process for handling it rather than giving you any kind of general method, I think it becomes challenging to project these tools into other venues of GIS.This book is great for getting the basics of ModelBuilder down, but don't expect it to be comprehensive. To really understand it, this really is no substitute for experience or a more in-depth publication.

most in-book scripts don't work either because they are illogical or because they don't line up wit the data and map documents in the data CD. The quality control on this book before publishing was

worth the money I paid for it. My hope is that the next edition will work those issues out, but the fact that the author is forcing students to use the book, getting paid royalties on the purchase of the book and getting paid by an educational institute to teach using such a book is highly questionable. I don't think this is the author's fault, all together; ESRI should have exercised better due diligence before it went to press. In the learning process, scripts and exercises need to work ... that is pretty fundamental. Here's hoping the next edition is better screened and QA/QC by ESRI.

The book is a valuable resource, but needs to be revisited by the author to correct some of the mistakes. For a person who knows almost nothing about Python, I found it a little difficult because I did not know what the code meant, although I reasoned some of it out from my knowledge of Java.Also I think the author needs to make the book bigger to allow him to do away with, what appears to be, assumptions on the part of the author that the reader understands what he is saying. The author needs to be more explicit. I found myself trying to read between the lines in some places, or in some cases it seemed he would introduce a term and then refer to the idea of the term with a different term. That caused me to say, "Huh?" Another reason the book needs to be bigger is that the complexity of the logic that goes along with the connecting of the various tools was not clear in all cases. For example a more measured approach and careful explanation of why creating an output for a certain tool also created an input with the same name confused me.Nevertheless, it is a valuable and timely resource and i will probably have to reread it to understand everything.Paul

#### Download to continue reading...

Getting to Know ArcGIS Desktop: The Basics of ArcView, ArcEditor, and ArcInfo Updated for [ArcGIS 9 \(Getting to Know s](http://ebookslight.com/en-us/read-book/lyW7R/getting-to-know-arcgis-modelbuilder.pdf?r=YLxRKO7LxQm7S5gaP8Pbf83%2BRzfXOrGBN%2B5mh4yaguWBw%2F4PXFNAK8oA6R2mWZ4A)eries) Getting to Know ArcGIS ModelBuilder Getting to Know ArcGIS Desktop Using Arcgis Geostatistical Analyst Lining Up Data in ArcGIS: A Guide to Map Projections Beginning ArcGIS for Desktop Development using .NET Administering ArcGIS for Server The ArcGIS Imagery Book: New View. New Vision. Don't Know Much About History, Anniversary Edition: Everything You Need to Know About American History but Never Learned (Don't Know Much About Series) The Chicken Whisperer's Guide to Keeping Chickens: Everything You Need to Know . . . and Didn't Know You Needed to Know About Backyard and Urban Chickens Getting Started Knitting Socks (Getting Started series) Getting Into Medical School (Barron's Getting Into Medical School) Under Our Skin: Getting Real about Race. Getting Free from the Fears and Frustrations that Divide Us. Under Our Skin Group Conversation Guide: Getting Real about Race. Getting Free from the Fears and Frustrations That Divide Us. Getting Started in Chart Patterns

Financial Aid 2016 (College Board Guide to Getting Financial Aid) Getting Financial Aid 2015 (College Board Guide to Getting Financial Aid) Getting Financial Aid 2014 (College Board Guide to Getting Financial Aid) Under Our Skin: Getting Real about Race--and Getting Free from the Fears and Frustrations that Divide Us

Dmca